## **Аннотация рабочей программы по предмету «Информатика»**

Рабочая программа по учебному предмету «Информатика» составлена на основе Федеральной адаптированной основной общеобразовательной программы обучающихся с умственной отсталостью (интеллектуальными нарушениями), вариант 1.

**Цель обучения** - формирование у обучающихся навыков работы на компьютере, умение работать с различными видами информации окружающего мира и применять точную и понятную инструкцию при решении учебных задач и в повседневной жизни.

#### **Задачи:**

- научить правилам работы на компьютере и правилам поведения в компьютерном классе;

- формировать навыки работы с клавиатурой, мышью при работе с прикладными программами: Microsoft Power Pоint, текстовом редакторе Microsoft Word, Power Point, графическом редакторе Paint и др.

- формировать у детей интерес к компьютеру, к играм с использованием компьютерных программ;

- формировать положительные качества личности: аккуратность, настойчивость, трудолюбие, самостоятельность, терпеливость, любознательность, умение планировать свою деятельность, доводить начатое дело до конца, осуществлять контроль и самоконтроль.

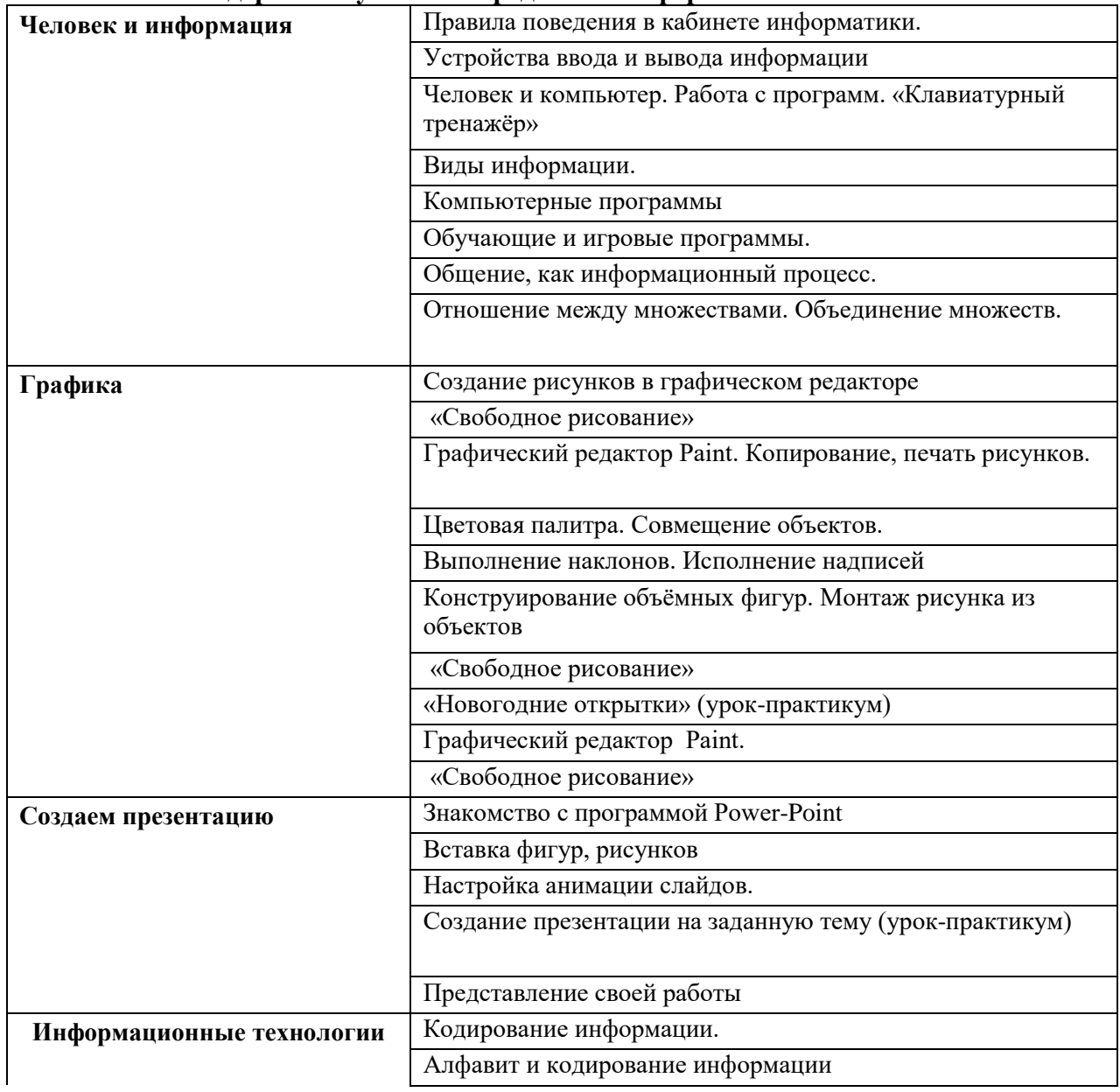

## **Содержание учебного предмета «Информатика» 7 класс.**

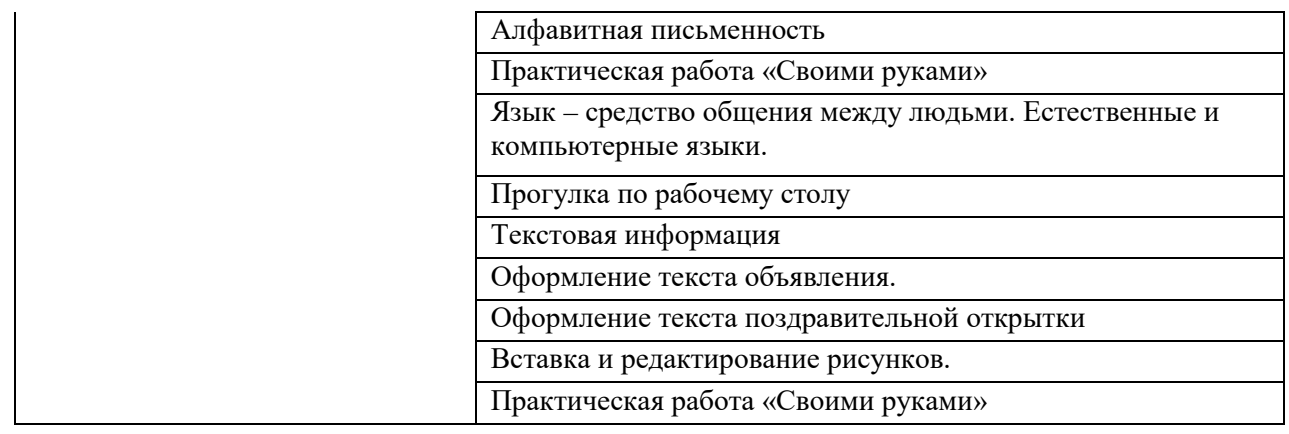

# **Планируемые результаты освоения программы по предмету «Информатика» на конец 7 класса.**

## **Минимальный уровень**:

Ученик должен уметь:

-выполнять элементарные действия с компьютером и другими средствами ИКТ, используя безопасные для органов зрения, нервной системы, опорно-двигательного аппарата эргономичные приёмы работы;

-выполнять компенсирующие физические упражнения (мини-зарядка);

-пользоваться компьютером для решения доступных учебных задач с простыми информационными объектами (текстами, рисунками и др.), доступными

электронными ресурсами;

-пользоваться компьютером для поиска, получения, хранения, воспроизведения и передачи необходимой информации;

## **Достаточный уровень**:

Ученик должен уметь:

-выполнять элементарные действия с компьютером и другими средствами ИКТ, используя безопасные для органов зрения, нервной системы, опорно-двигательного аппарата эргономичные приёмы работы;

-выполнять компенсирующие физические упражнения (мини-зарядка);

-пользоваться компьютером для решения доступных учебных задач с простыми информационными объектами (текстами, рисунками и др.).

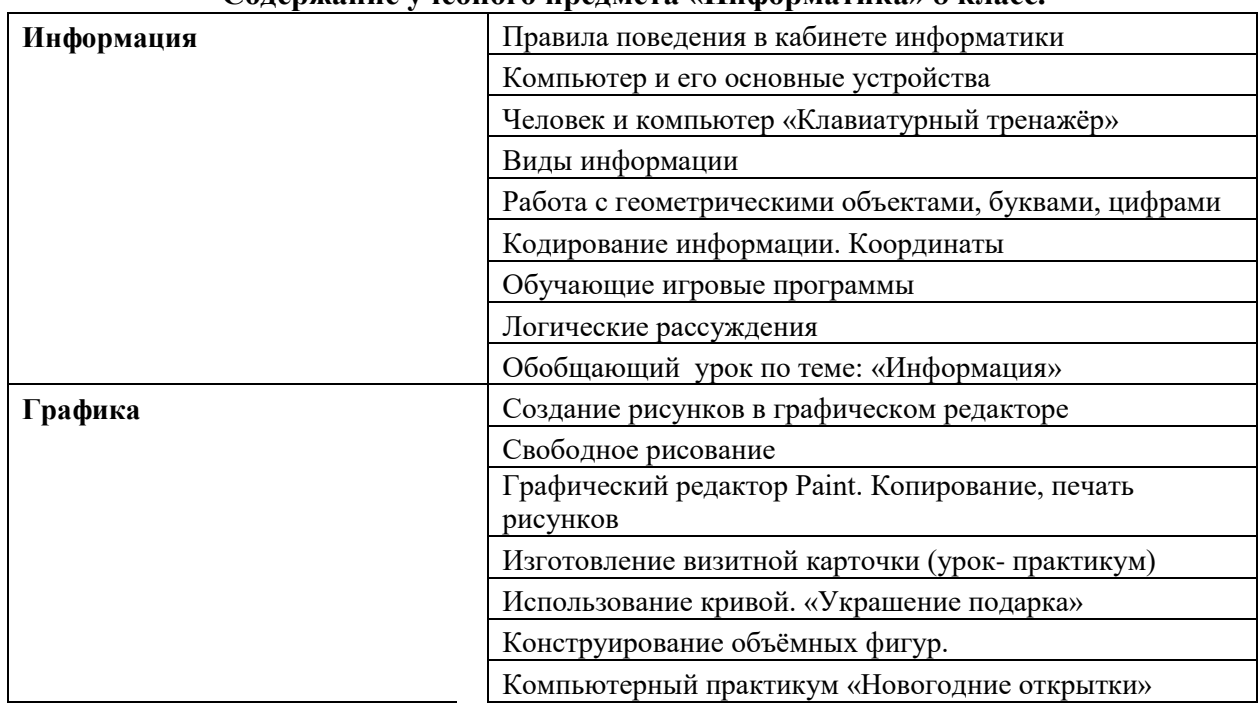

## **Содержание учебного предмета «Информатика» 8 класс.**

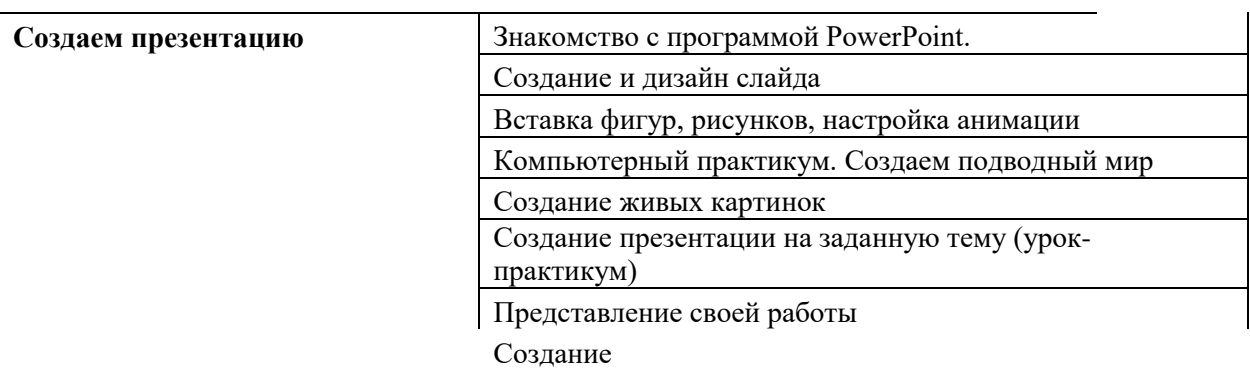

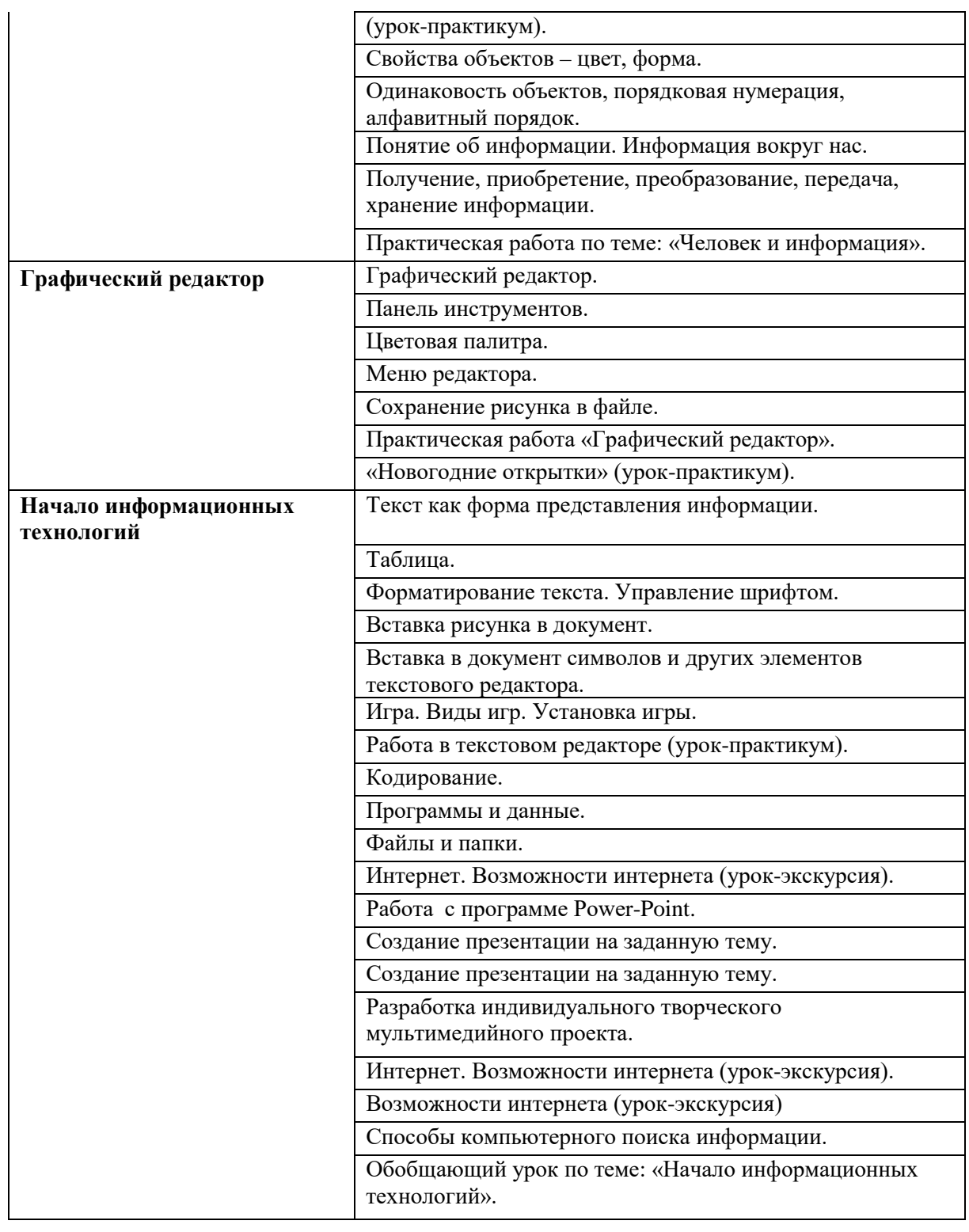

# **Планируемые результаты освоения программы по предмету «Информатика» на конец 9 класса.**

# **Минимальный уровень**:

Ученик должен уметь:

- основные устройства компьютера и их назначение;

-выполнять элементарные действия с компьютером и другими средствами ИКТ, используя безопасные для органов зрения, нервной системы, опорно-двигательного аппарата эргономичные приемы работы;

-выполнять компенсирующие физические упражнения (мини-зарядка);

-пользоваться компьютером для решения доступных учебных задач с простыми информационными объектами (текстами, рисунками.

# **Достаточный уровень**:

Ученик должен уметь:

-основные устройства компьютера и их назначение;

-выполнять элементарные действия с компьютером и другими средствами ИКТ, используя безопасные для органов зрения, нервной системы, опорно-двигательного аппарата эргономичные приѐмы работы;

-выполнять компенсирующие физические упражнения (мини-зарядка);

-пользоваться компьютером для решения доступных учебных задач с простыми информационными объектами (текстами, рисунками и др.), доступными электронными ресурсами;

-пользоваться компьютером для поиска, получения, хранения, воспроизведения и передачи необходимой информации;

-записывать (фиксировать) выборочную информацию об окружающем мире и о себе самом с помощью инструментов ИКТ.